# **U10 Objektorientierte Analyse (II) - Klassendiagramme**

### **Inhalt der Übung**

- Abbildung von CRC-Karten auf ein erstes (noch unvollständiges) UML-Analyseklassendiagramm (Wiederholung der Konzepte aus Übung 08)
- Objektmodelle erstellen und verifizieren
- Analyse von Anforderungsbeschreibungen
- Erstellung eines Domänenmodells mit Hilfe von UML (Klassendiagramm)
	- Identifikation von Klassen
	- Identifikation und Beschreibung von Beziehungen zwischen Klassen (Vererbung, Assoziation, Aggregation, Komposition, Assoziationsklassen)
	- Ermittlung von Attributen und Methoden von Klassen

## **Übungsaufgabe 1**

Die Domäne von **Bahnlinien** sei folgendermaßen beschrieben:

Auf einem Streckennetz (Route\_Network) verlaufen verschiedene Bahnlinien (Line), wie zum Beispiel eine Metro (Metro) und ein Intercity (IC). Eine Bahnlinie (Line) hat eine Nummer (ID) und fährt dabei verschiedene Bahnhöfe (Station) an. Jeder Bahnhof (Station) im Streckennetz (Route\_Network) hat einen eindeutigen Namen (Name). Eine Bahnlinie (Line) hat einen Startbahnhof (Start\_Station), mehrere Haltebahnhöfe (Stop) und einen Endbahnhof (Terminal). Der Startbahnhof (Start\_Station) hat eine Startzeit (Starting\_Time), zu welcher die Bahnlinie (Line) startet. Der Endbahnhof (Terminal) hat eine Endzeit (Ending Time), zu welcher die Bahnlinie (Line) endet. Jeder Haltebahnhof (Stop) hat eine Haltezeit (Stop\_Time), zu der die Bahnlinie (Line) den Bahnhof (Station) anfährt.

#### Szenario

Der Bahnhof "Dresden – Mitte" ist wegen Bauarbeiten gesperrt. Diese Sperrung betrifft die IC-Linie "TLX 1234". Deshalb wird der gesperrte Bahnhof in den angefahrenen Bahnhöfen der Linie gesucht. Sobald er bei dieser (sequenziellen) Suche als Haltebahnhof identifiziert wurde, wird er aus der Liste der Haltebahnhöfe gestrichen. Danach werden die Zeiten der nachfolgenden Haltebahnhöfe und des Endbahnhofes angepasst.

Nehmen Sie an, dass als Ergebnis eines CRC-Rollenspiels folgende Klassenkarten entstanden sind (Seite 2).

Dr. Birgit Demuth, Lehrstuhl Softwaretechnologie, LV Softwaretechnologie, SS 2019

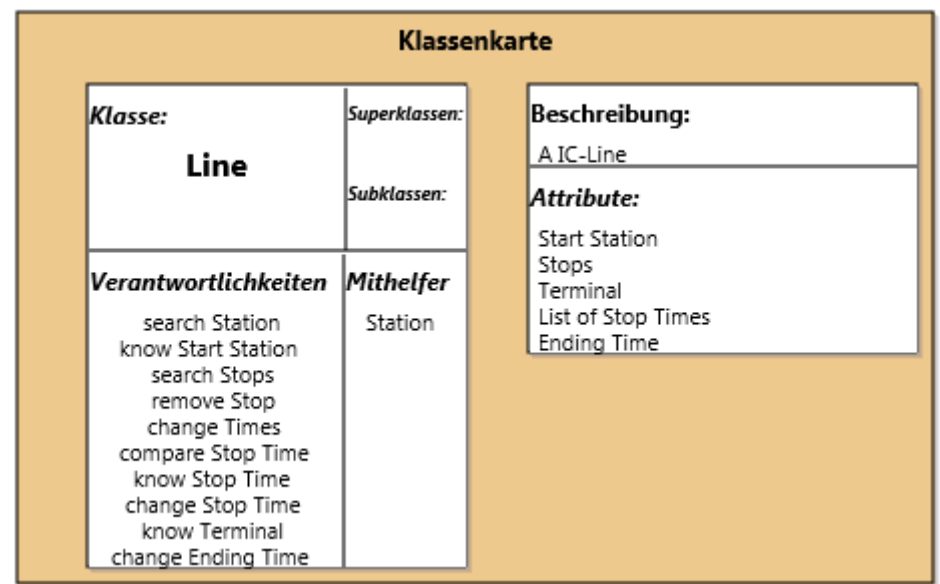

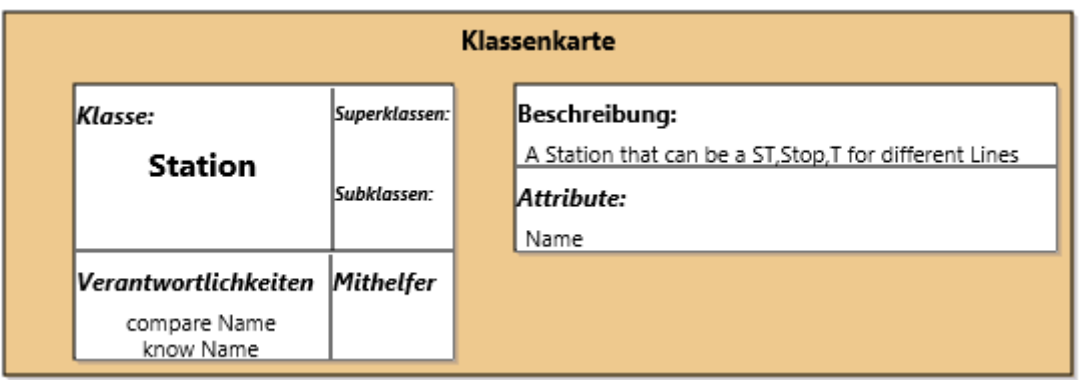

Das Rollenspiel, welches zu diesen Karten führte, wurde in einem UML-Sequenzdiagramm dokumentiert:

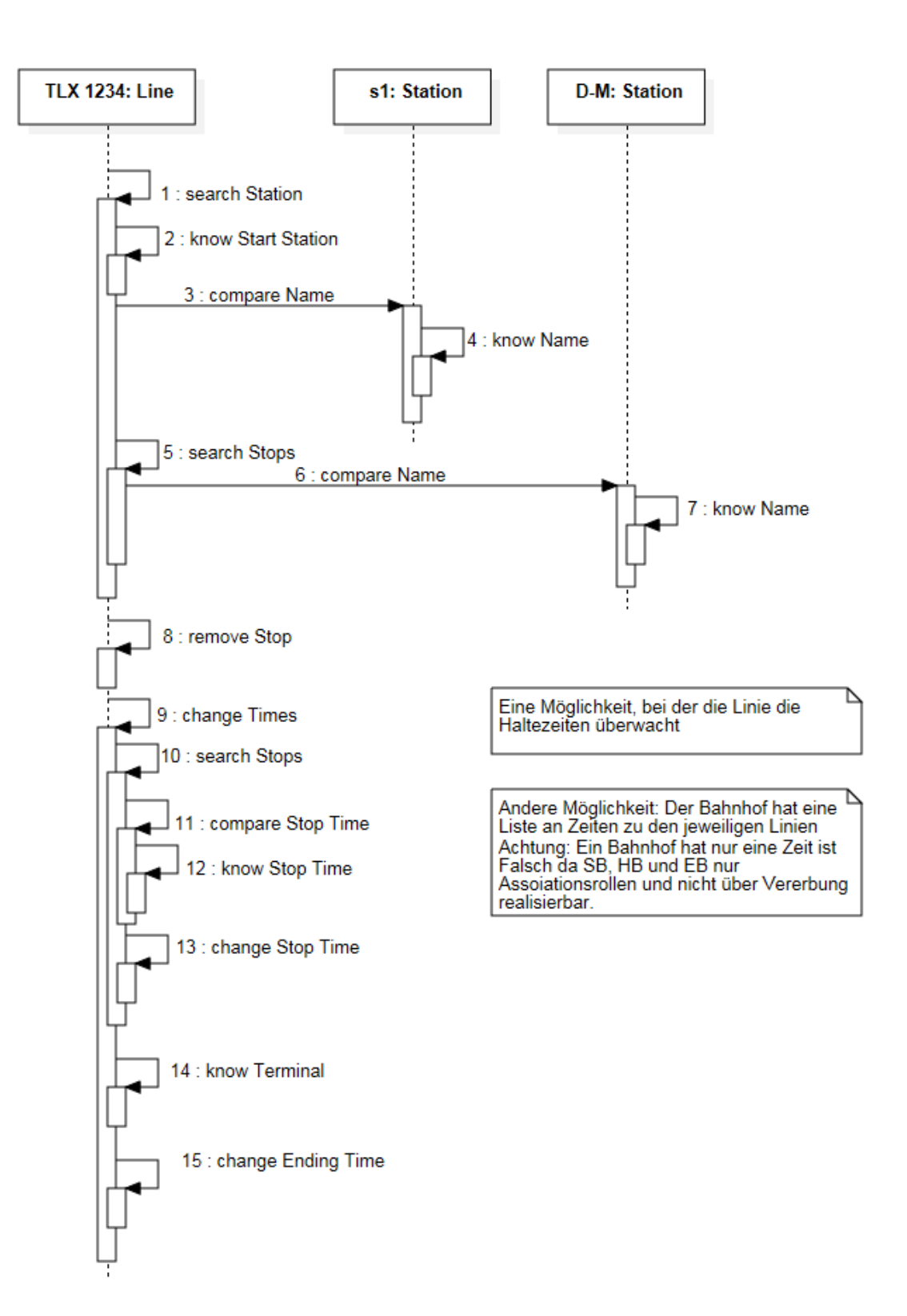

- a) Erstellen Sie in einem ersten Schritt aus den CRC-Karten ein konsistentes UML-Analyseklassendiagramm! Vervollständigen Sie in einem zweiten Schritt mit den Ausdrucksmitteln der UML das Diagramm, indem Sie die Beziehungen der beiden Klassen semantisch näher beschreiben (mindestens mit Multiplizitäten)!
- **b)** Erstellen Sie aus dem Sequenzdiagramm ein Objektdiagramm!

## **Übungsaufgabe 2**

Die Anwendungsdomäne aus Aufgabe 1 (Bahnlinie) wurde um weitere domänenspezifische Konzepte erweitert und mit deutschen Begriffen in folgendem UML-Analyseklassendiagramm modelliert (Klausuraufgabe SS 2010).

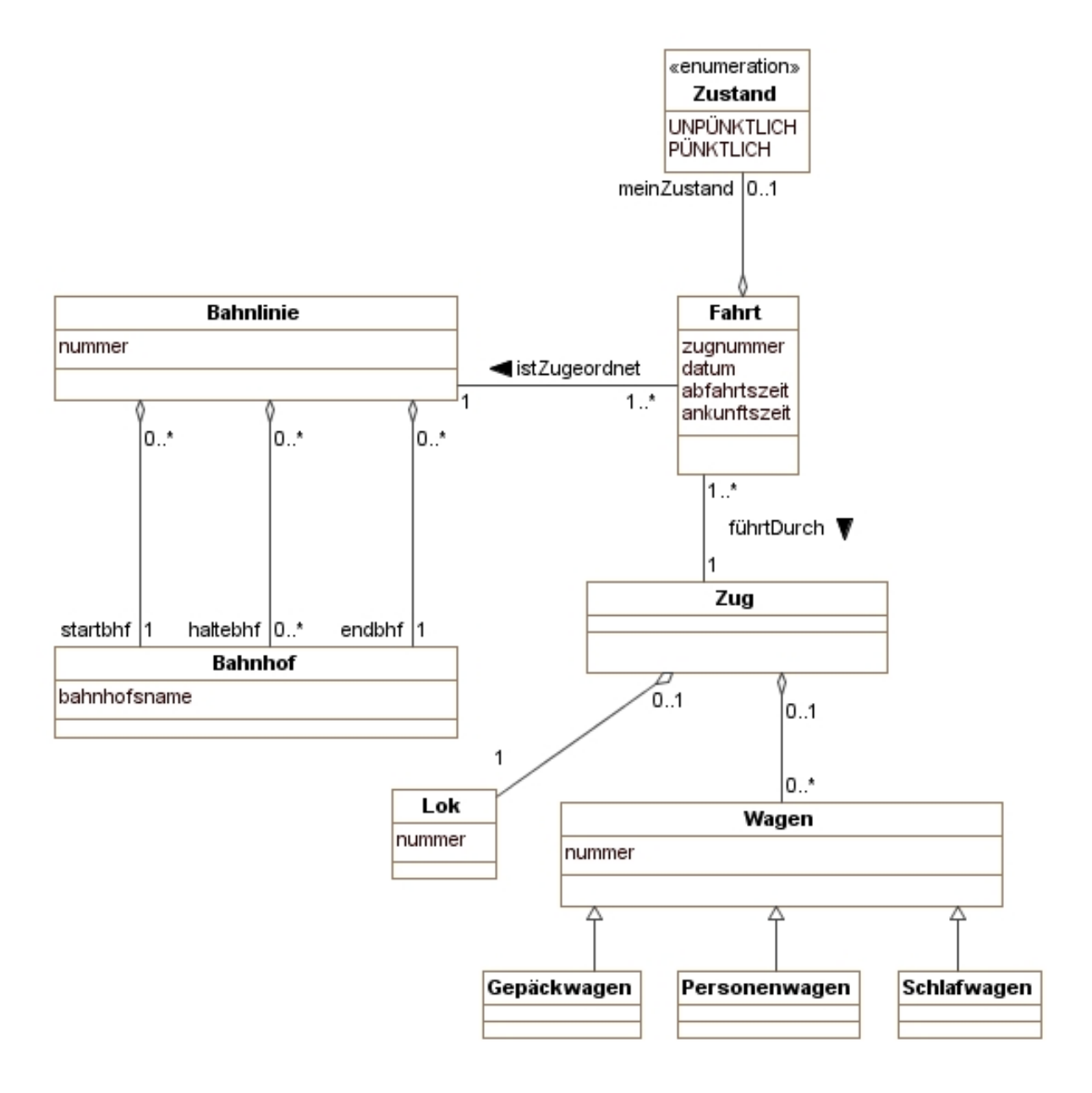

Ein Praktikant entwirft zur Veranschaulichung für den Kunden das folgende Objektdiagramm. Leider macht er dabei einige Fehler.

 Finden Sie mindestens sechs Fehler! Beschreiben Sie nachfolgend kurz die Fehler! Folgefehler" sollen nicht berücksichtigt werden.

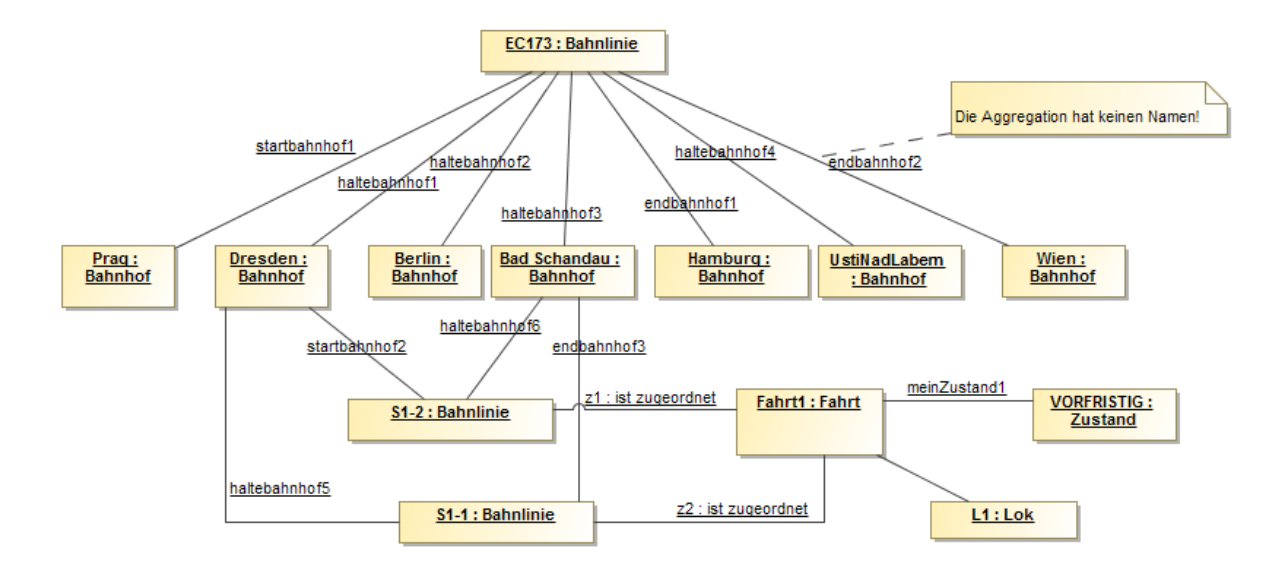

### **Übungsaufgabe 3**

**Ahnen- bzw. Familienforschung** ist ein beliebtes Hobby. Ausgehend von einer Person werden Nachfahren, Vorfahren und (Ehe-)Partner ermittelt und in Graphen dargestellt. Zusätzlich werden Eigenschaften der Personen erfasst. Aus diesem "Familiengraph" können dann die in der Genealogie üblichen Darstellungen wie Stammbäume, Stammtafeln, Ahnentafeln und Sanduhren erzeugt werden.

Eine Person hat eine (leibliche) Mutter und einen (leiblichen) Vater. Es kann sein, dass sowohl die Mutter als auch der Vater nicht bekannt sind.

Die Mutter und der Vater einer Person stehen in einer Partnerschaftsbeziehung zueinander. Die leiblichen Eltern einer Person können verheiratet oder geschieden oder nur "Partner" oder "Ex-Partner" sein. Für eine Partnerschaft werden der Status (verheiratet, geschieden, ...) und falls vorhanden der Hochzeitstag und der Scheidungstag erfasst Kinderlose Partnerschaftsbeziehungen sollen auch berücksichtigt werden. Geschwister können aus den Partnerschaftsbeziehungen abgeleitet werden. Um die Familienbeziehungen abzufragen, soll es die Funktionen "meine Eltern", "meine Mutter" und "mein Vater" geben. Jede Person kann in beliebig vielen Partnerschaften gelebt haben.

Des Weiteren wird für jede Person ein Steckbrief erstellt, der das Geschlecht der Person, den Namen, den Vornamen, den Zweitnamen, den Geburtsnamen, das Geburtsdatum, den Geburtsort, alle (auch ehemaligen) Wohnadressen einschließlich Einzugs- und Auszugsjahr, das Sterbedatum und den Sterbeort enthält. Prinzipiell können alle diese Informationen (außer dem Geschlecht) auch fehlen. Ein und dieselbe Wohnadresse soll nur einmal erfasst werden. Zusätzlich können noch verschiedene Kontaktinformationen erfasst werden (Email, Skype, Telefon, Mobiltelefon, Fax, URL). Dabei kann es mehrere Kontaktinformationen der gleichen Art (z.B. mehrere Email-Adressen) geben.

> Modellieren Sie den "Familiengraphen" (Stammbaum) in einem UML-Analyse-Klassendiagramm! Berücksichtigen Sie dabei neben Klassen (mit Attributen und Methoden) Assoziationen/Aggregationen, Assoziationsklassen, Vererbung, Aufzählungen (Enumerationen) sowie abgeleitete Assoziationen oder Methoden.